## МИНИСТЕРСТВО НАУКИ И ВЫСШЕГО ОБРАЗОВАНИЯ РОССИЙСКОЙ ФЕДЕРАЦИИ федеральное государственное автономное образовательное учреждение высшего образования "САНКТ-ПЕТЕРБУРГСКИЙ ГОСУДАРСТВЕННЫЙ УНИВЕРСИТЕТ АЭРОКОСМИЧЕСКОГО ПРИБОРОСТРОЕНИЯ"

Кафедра № 6

# УТВЕРЖДАЮ

Руководитель направления

д.э.н.,проф.

(должность, уч. степень, звание)

В.В. Окрепилов

 $b = 20$ 

(инициалы, фамилия)

(подпись) «22» июня 2023 г

# РАБОЧАЯ ПРОГРАММА ДИСЦИПЛИНЫ

«Интеллектуальные технологии в метрологии» (Наименование дисциплины)

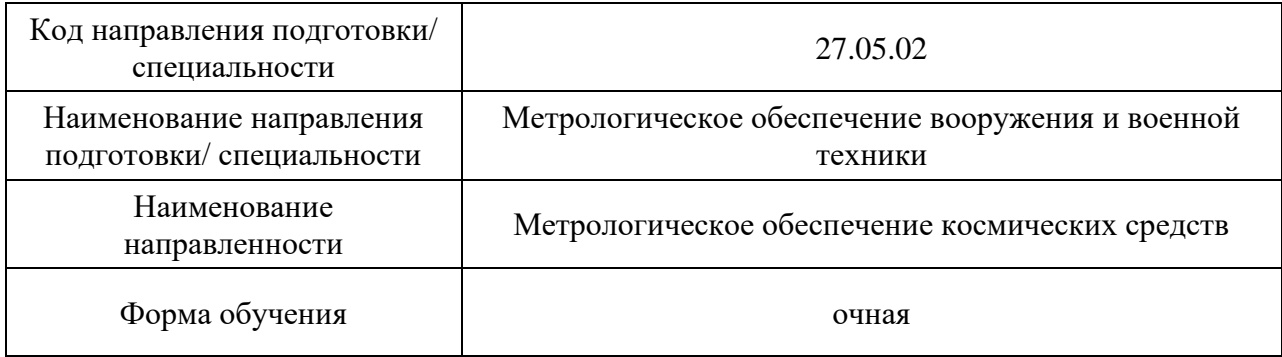

## Лист согласования рабочей программы дисциплины

Программу составил (а) доц.,к.т.н.  $Q\nu Q$ (должность, уч. степень, звание) (подпись, дата) (инициалы, фамилия) Программа одобрена на заседании кафедры № 6 «22» июня 2023 г, протокол № 14 Заведующий кафедрой № 6 д.э.н.,проф. 22.06.23 В.В. Окрепилов (уч. степень, звание) (подпись, дата) (инициалы, фамилия) Ответственный за ОП ВО 27.05.02(04) доц., к.т.н. 22.06.23 Р.Н.Целмс (должность, уч. степень, звание) (подпись, дата) (инициалы, фамилия)

Заместитель директора института ФПТИ по методической работе

(должность, уч. степень, звание) (подпись, дата) (инициалы, фамилия)

доц.,к.ф.-м.н. 22.06.23 Ю.А. Новикова

#### Аннотация

Дисциплина «Интеллектуальные технологии в метрологии» входит в образовательную программу высшего образования – программу специалитета по направлению подготовки/ специальности 27.05.02 «Метрологическое обеспечение вооружения и военной техники» направленности «Метрологическое обеспечение космических средств». Дисциплина реализуется кафедрой «№6».

Дисциплина нацелена на формирование у выпускника следующих компетенций:

УК-1 «Способен осуществлять критический анализ проблемных ситуаций на основе системного подхода, вырабатывать стратегию действий»

ПК-6 «Способен применять технологии искусственного интеллекта в профессиональной деятельности»

Содержание дисциплины охватывает круг вопросов, связанных с применением технологии дополненной реальности, системой идентификации приборов и машин через интернет вещей, применением интерактивной документации для испытательных лабораторий, метрологическим обеспечением интеллектуальных датчиков, автоматов, автоматизированных установок, которые представляют из себя набор средств для регистрации, передачи и обработки данных, с учетом применения интеллектуальных алгоритмов на основе баз знаний.

В практике электрических измерений и измерительных преобразований многомерных массивов информации,

Преподавание дисциплины предусматривает следующие формы организации учебного процесса: *лекции, лабораторные работы, семинары, самостоятельная работа обучающегося.*

Программой дисциплины предусмотрены следующие виды контроля: текущий контроль успеваемости, промежуточная аттестация в форме дифференцированного зачета.

Общая трудоемкость освоения дисциплины составляет 3 зачетных единицы, 108 часов.

Язык обучения по дисциплине «русский »

1. Перечень планируемых результатов обучения по дисциплине

1.1. Цели преподавания дисциплины включают получение обучающимися необходимых знаний, умений и навыков в области Цели преподавания дисциплины включают получение обучающимися необходимых знаний, умений и навыков в области применения технологии дополненной реальности, системой идентификации приборов и машин через интернет вещей, применением интерактивной документации для испытательных лабораторий, метрологическим обеспечением интеллектуальных датчиков, автоматов, автоматизированных установок, которые представляют из себя набор средств для регистрации, передачи и обработки данных, с учетом применения интеллектуальных алгоритмов на основе баз знаний.

1.2. Дисциплина входит в состав части, формируемой участниками образовательных отношений, образовательной программы высшего образования (далее – ОП ВО).

1.3. Перечень планируемых результатов обучения по дисциплине, соотнесенных с планируемыми результатами освоения ОП ВО.

В результате изучения дисциплины обучающийся должен обладать следующими компетенциями или их частями. Компетенции и индикаторы их достижения приведены в таблине 1.

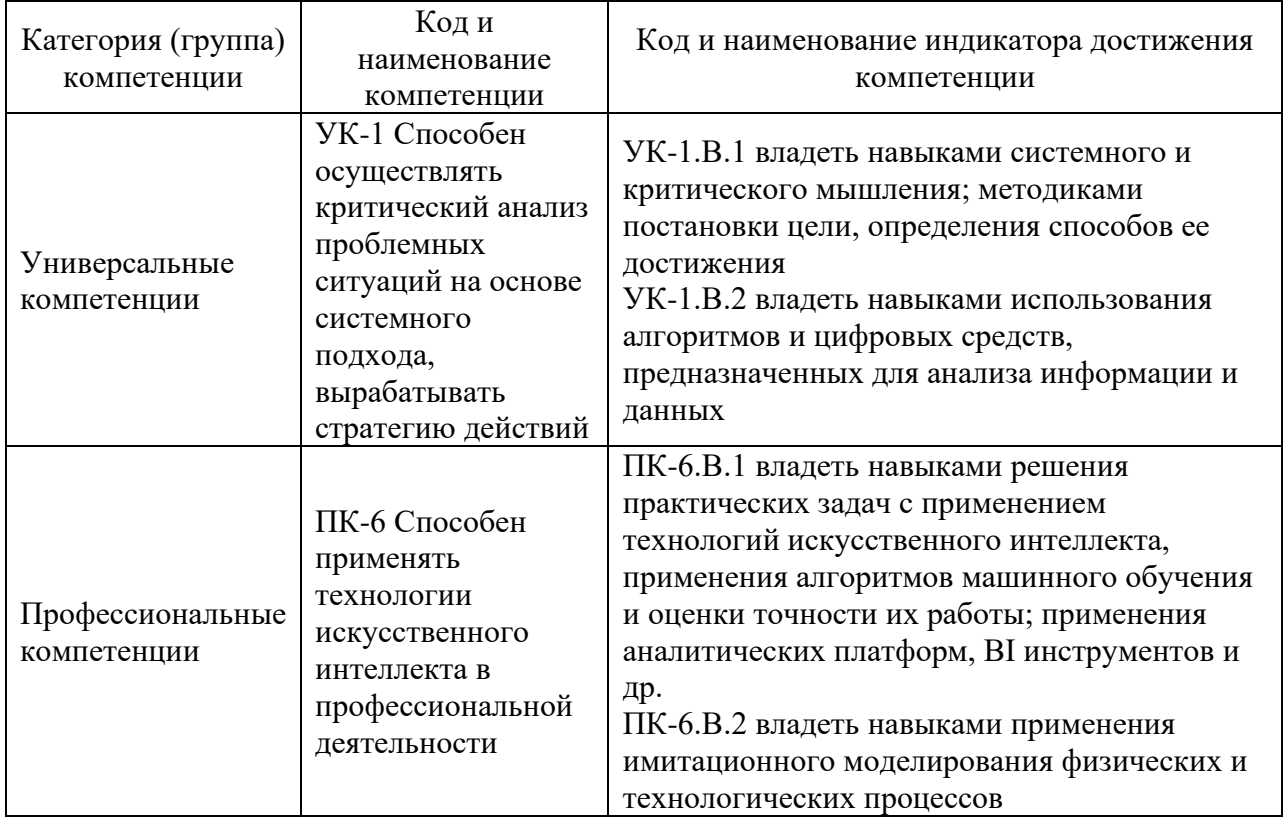

Таблица 1 – Перечень компетенций и индикаторов их достижения

2. Место дисциплины в структуре ОП

Дисциплина может базироваться на знаниях, ранее приобретенных обучающимися при изучении следующих дисциплин:

- − «Математика. Аналитическая геометрия и линейная алгебра»;
- − «Математика. Теория вероятностей и математическая статистика»;
- − «Инженерная и компьютерная графика»;
- − «Метрология. Общая теория измерений»;
- − «Физика»;
- − «Метрология и стандартизация».

Знания, полученные при изучении материала данной дисциплины, имеют как самостоятельное значение, так и могут использоваться при изучении других дисциплин:

- − «Производственная преддипломная практика»;
- − «Метрологическое обеспечение и техническое регулирование»;
- − «ГИА»;
- − «Производственная преддипломная практика».

# 3. Объем и трудоемкость дисциплины

Данные об общем объеме дисциплины, трудоемкости отдельных видов учебной работы по дисциплине (и распределение этой трудоемкости по семестрам) представлены в таблине 2.

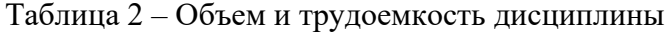

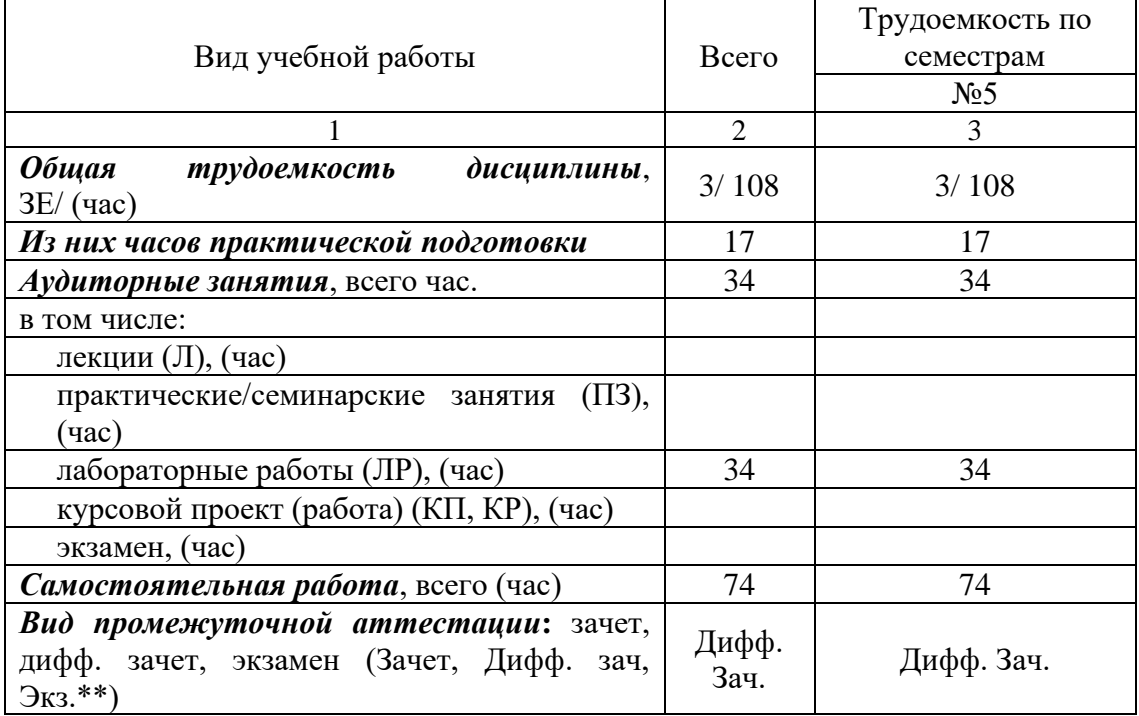

Примечание: **\*\***кандидатский экзамен

## 4. Содержание дисциплины

4.1. Распределение трудоемкости дисциплины по разделам и видам занятий. Разделы, темы дисциплины и их трудоемкость приведены в таблице 3.

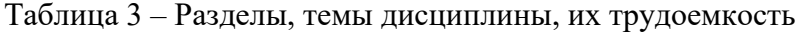

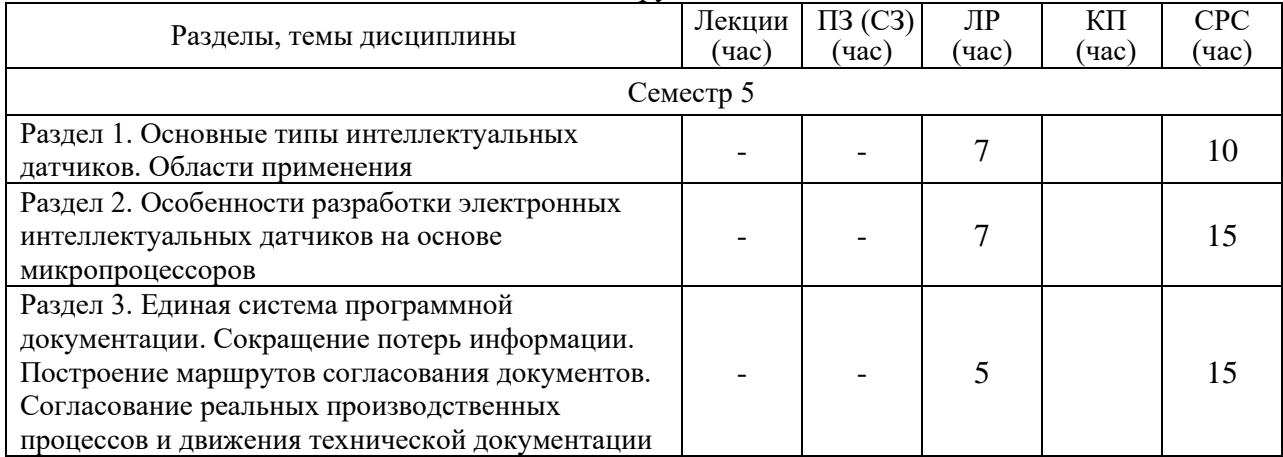

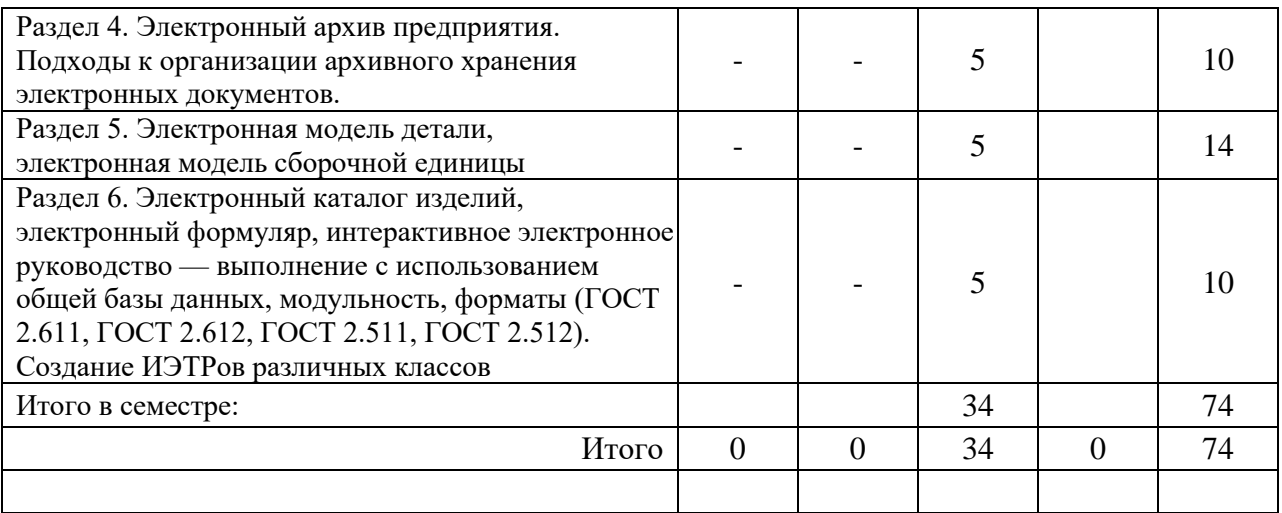

Практическая подготовка заключается в непосредственном выполнении обучающимися определенных трудовых функций, связанных с будущей профессиональной деятельностью.

4.2. Содержание разделов и тем лекционных занятий.

Содержание разделов и тем лекционных занятий приведено в таблице 4.

## Таблица 4 – Содержание разделов и тем лекционного цикла

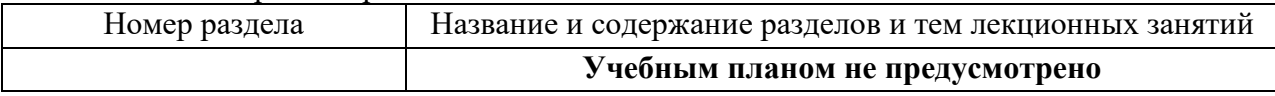

## 4.3. Практические (семинарские) занятия

Темы практических занятий и их трудоемкость приведены в таблице 5.

## Таблица 5 – Практические занятия и их трудоемкость

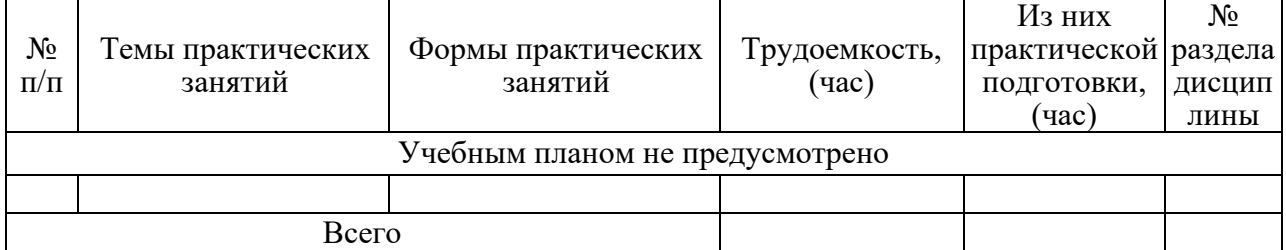

## 4.4. Лабораторные занятия

Темы лабораторных занятий и их трудоемкость приведены в таблице 6.

## Таблица 6 – Лабораторные занятия и их трудоемкость

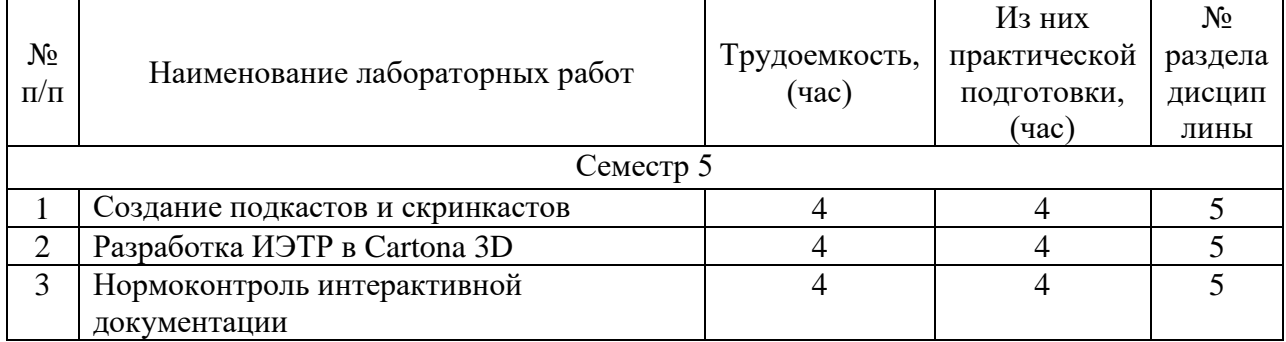

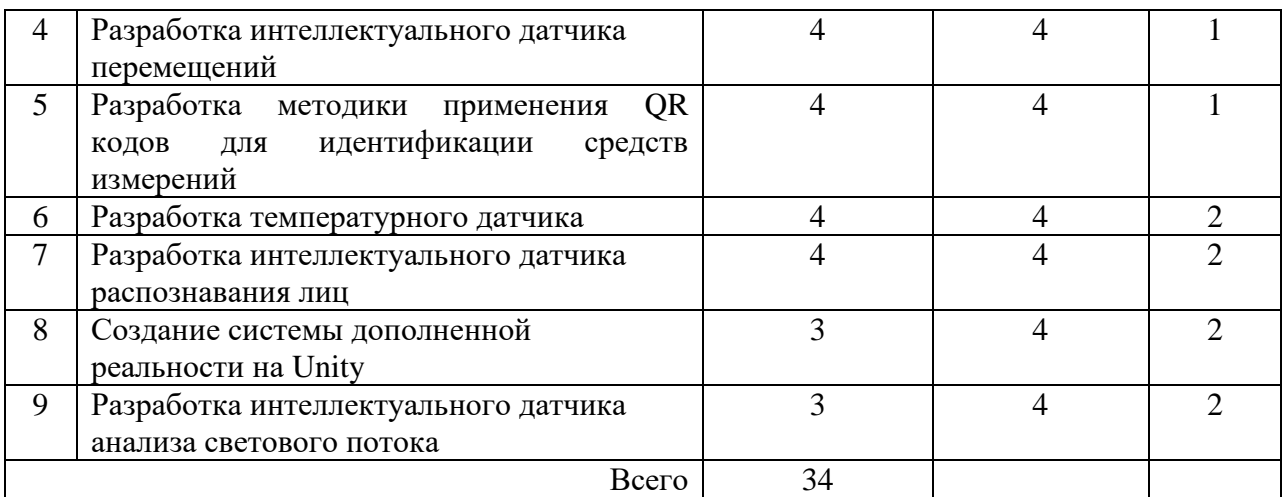

4.5. Курсовое проектирование/ выполнение курсовой работы Учебным планом не предусмотрено

4.6. Самостоятельная работа обучающихся

Виды самостоятельной работы и ее трудоемкость приведены в таблице 7.

| $\mu$ $\mu$ $\mu$ $\sigma$ $\mu$ $\sigma$ $\sigma$ $\mu$ $\sigma$ $\sigma$ $\mu$ $\sigma$ $\sigma$ $\mu$ $\sigma$ $\sigma$ $\sigma$ $\sigma$ $\sigma$ |        |            |
|----------------------------------------------------------------------------------------------------|--------|------------|
| Вид самостоятельной работы                                                                                                    | Всего, | Семестр 5, |
|                                                                                                    | час    | час        |
|                                                                                                    | 2      | 3          |
| Изучение теоретического материала                                                                                                    | 20     | 20         |
| дисциплины (ТО)                                                                                                    |        |            |
| Курсовое проектирование (КП, КР)                                                                                                    |        |            |
| Расчетно-графические задания (РГЗ)                                                                                                    |        |            |
| Выполнение реферата (P)                                                                                                    |        |            |
| Подготовка к текущему контролю                                                                                                    | 20     | 20         |
| успеваемости (ТКУ)                                                                                                    |        |            |
| Домашнее задание (ДЗ)                                                                                                    |        |            |
| Контрольные работы заочников (КРЗ)                                                                                                    |        |            |
| Подготовка к промежуточной                                                                                                    | 34     | 34         |
| аттестации (ПА)                                                                                                    |        |            |
| Всего:                                                                                                    | 74     | 74         |

Таблица 7 – Виды самостоятельной работы и ее трудоемкость

5. Перечень учебно-методического обеспечения

для самостоятельной работы обучающихся по дисциплине (модулю) Учебно-методические материалы для самостоятельной работы обучающихся указаны в п.п. 7-11.

6. Перечень печатных и электронных учебных изданий

Перечень печатных и электронных учебных изданий приведен в таблице 8. Таблица 8– Перечень печатных и электронных учебных изданий

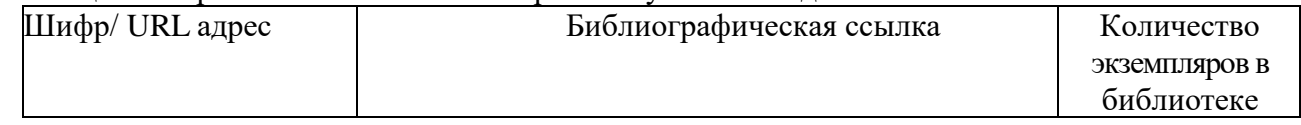

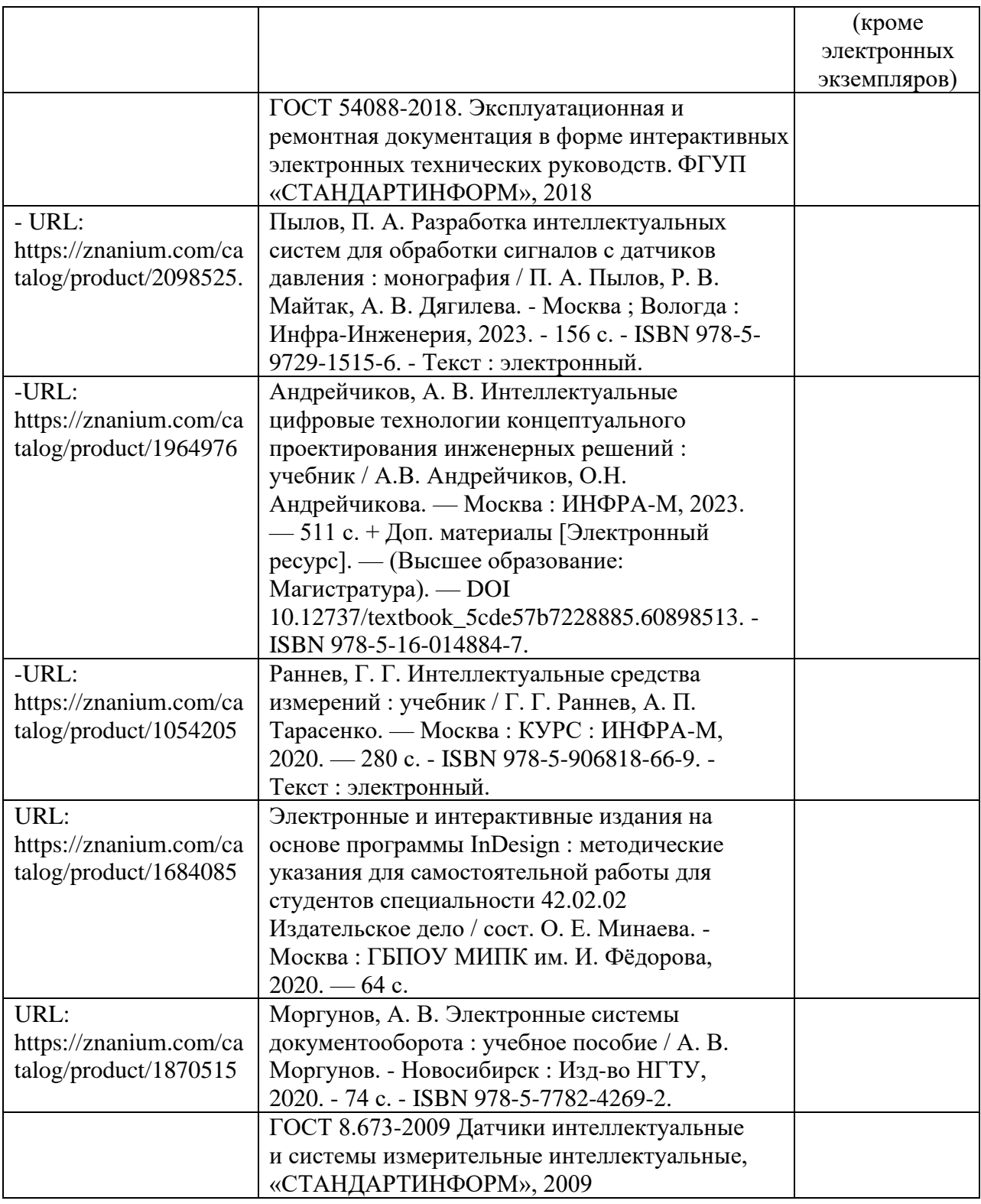

7. Перечень электронных образовательных ресурсов

информационно-телекоммуникационной сети «Интернет»<br>Перечень электронных образовательных ресурсов и образовательных ресурсов информационнотелекоммуникационной сети «Интернет», необходимых для освоения дисциплины приведен в таблице 9.

Таблица 9 – Перечень электронных образовательных ресурсов информационнотелекоммуникационной сети «Интернет»

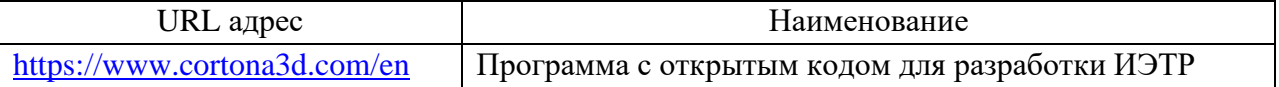

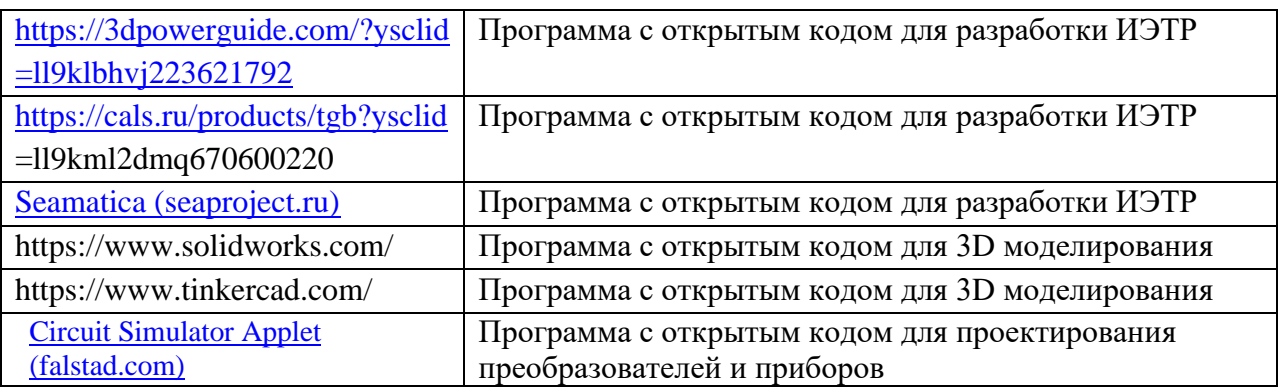

#### 8. Перечень информационных технологий

8.1. Перечень программного обеспечения, используемого при осуществлении образовательного процесса по дисциплине.

Перечень используемого программного обеспечения представлен в таблице 10.

#### Таблица 10– Перечень программного обеспечения

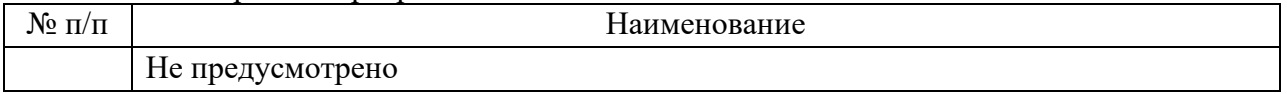

8.2. Перечень информационно-справочных систем,используемых при осуществлении образовательного процесса по дисциплине

Перечень используемых информационно-справочных систем представлен в таблине 11.

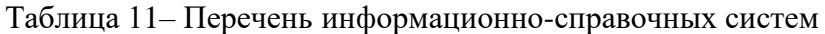

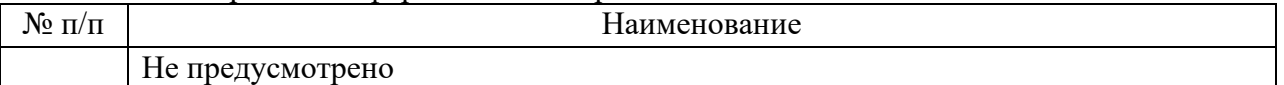

#### 9. Материально-техническая база

Состав материально-технической базы, необходимой для осуществления образовательного процесса по дисциплине, представлен в таблице12.

#### Таблица 12 – Состав материально-технической базы

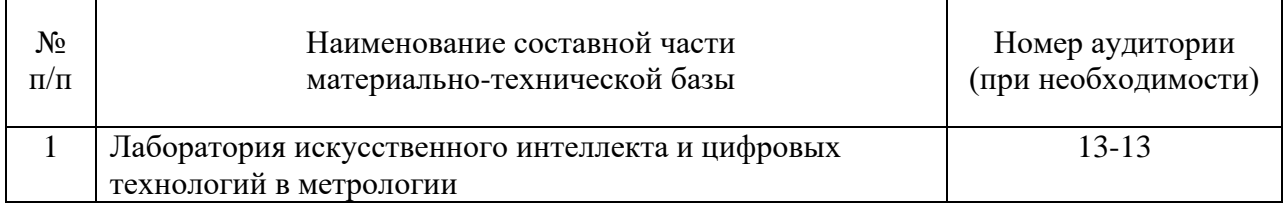

#### 10. Оценочные средства для проведения промежуточной аттестации

10.1. Состав оценочных средствдля проведения промежуточной аттестации обучающихся по дисциплине приведен в таблице 13.

## Таблица 13 – Состав оценочных средств для проведения промежуточной аттестации

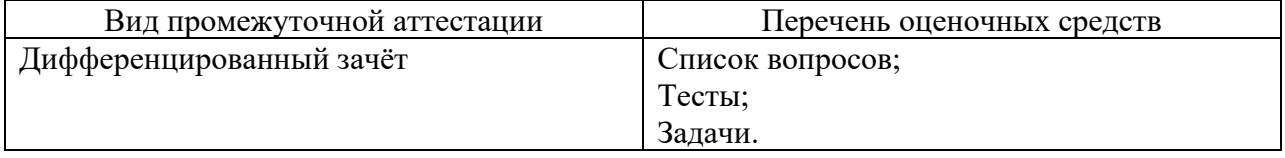

10.2. В качестве критериев оценки уровня сформированности (освоения) компетенций обучающимися применяется 5-балльная шкала оценки сформированности компетенций, которая приведена в таблице 14. В течение семестра может использоваться 100-балльная шкала модульно-рейтинговой системы Университета, правила использования которой, установлены соответствующим локальным нормативным актом ГУАП.

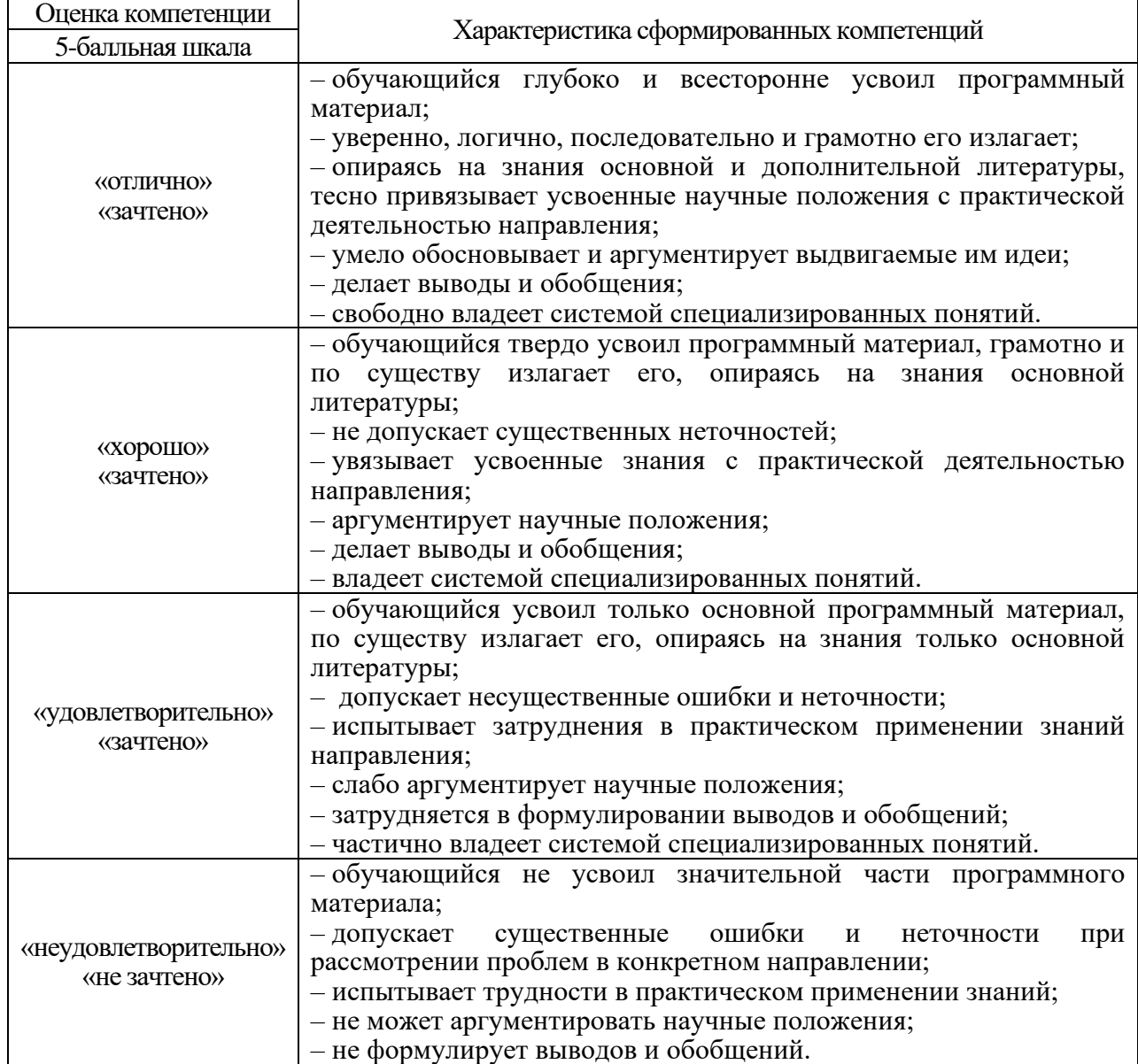

Таблица 14 –Критерии оценки уровня сформированности компетенций

 $\overline{\Gamma}$ 

10.3. Типовые контрольные задания или иные материалы.

Вопросы (задачи) для экзамена представлены в таблице 15.

#### Таблица 15 – Вопросы (задачи) для экзамена

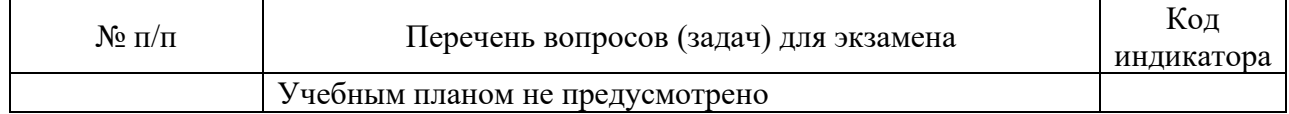

Вопросы (задачи) для зачета / дифф. зачета представлены в таблице 16. Таблица 16 – Вопросы (задачи) для зачета / дифф. Зачета

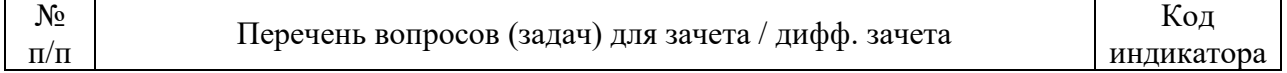

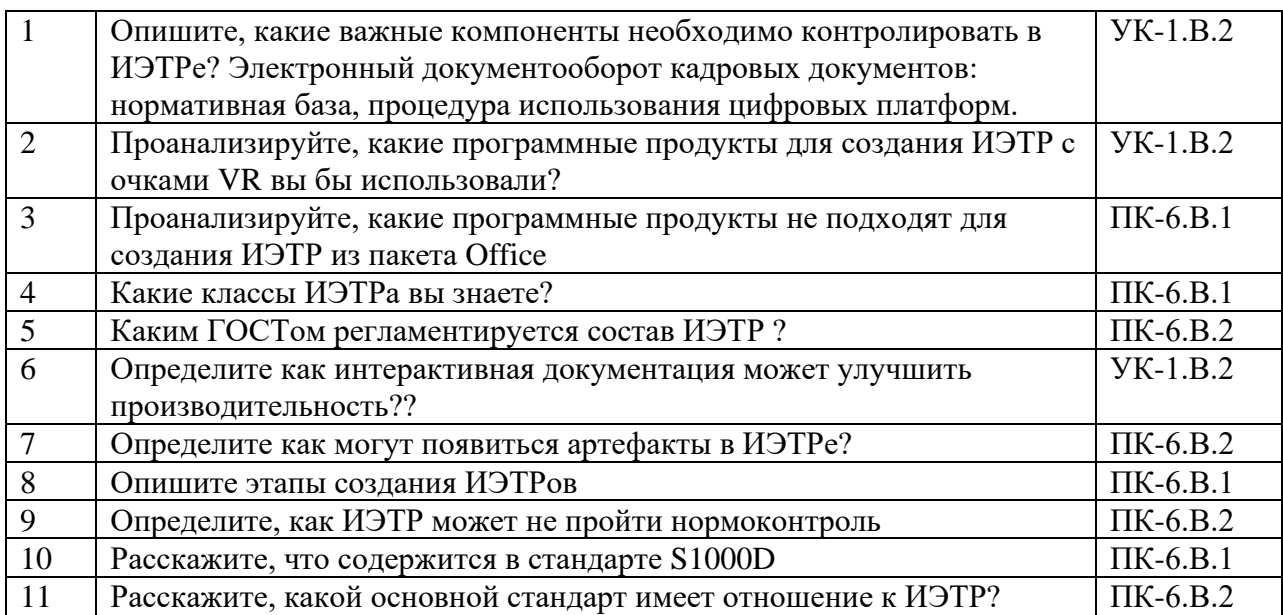

Перечень тем для курсового проектирования/выполнения курсовой работы представлены в таблице 17.

Таблица 17 – Перечень тем для курсового проектирования/выполнения курсовой работы

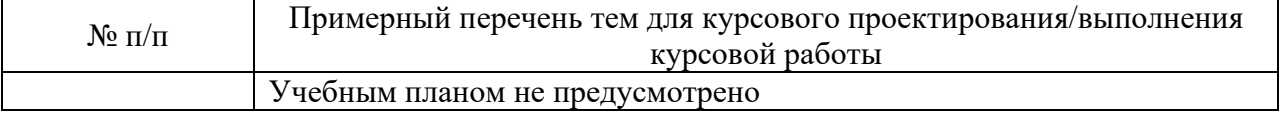

Вопросы для проведения промежуточной аттестации в виде тестирования представлены в таблице 18.

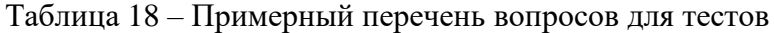

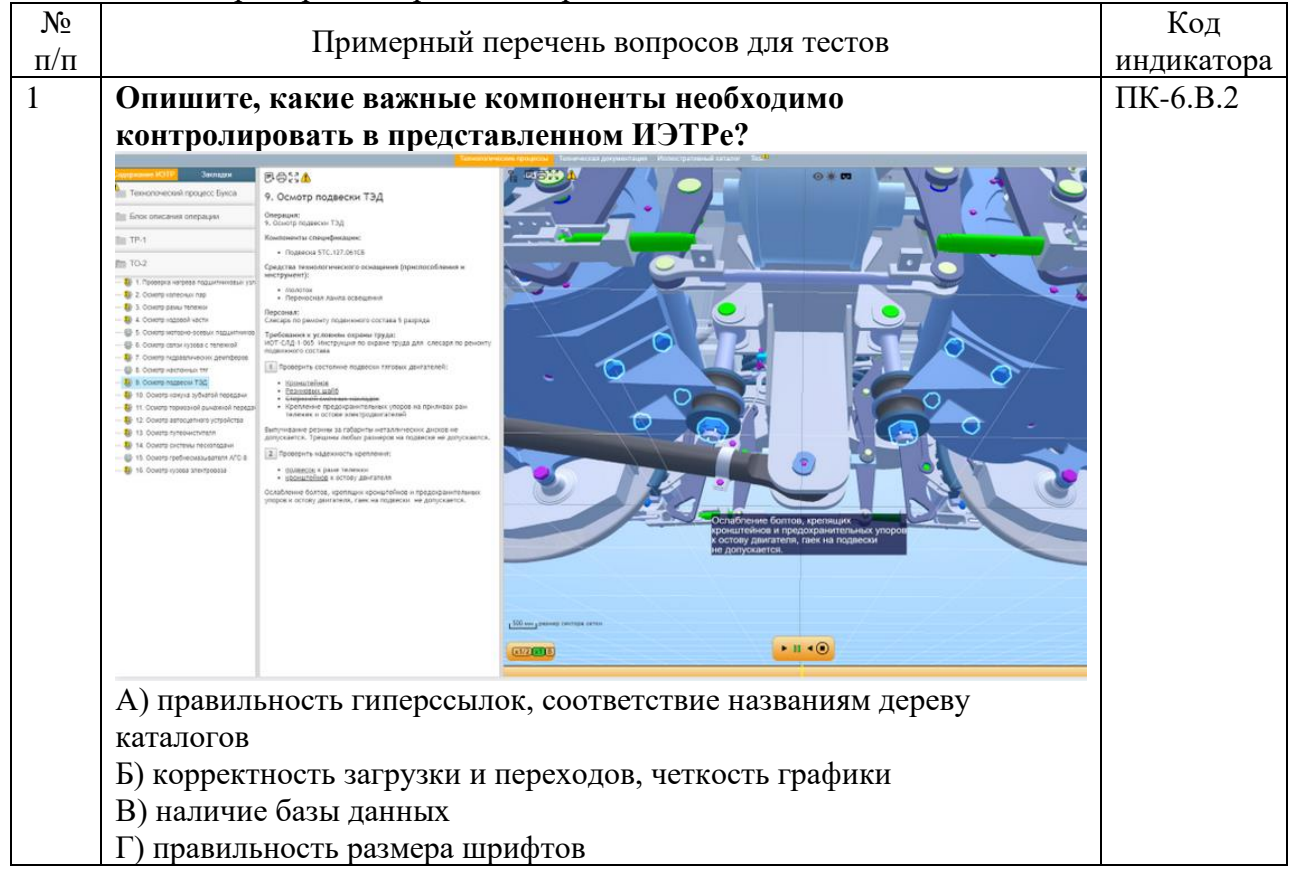

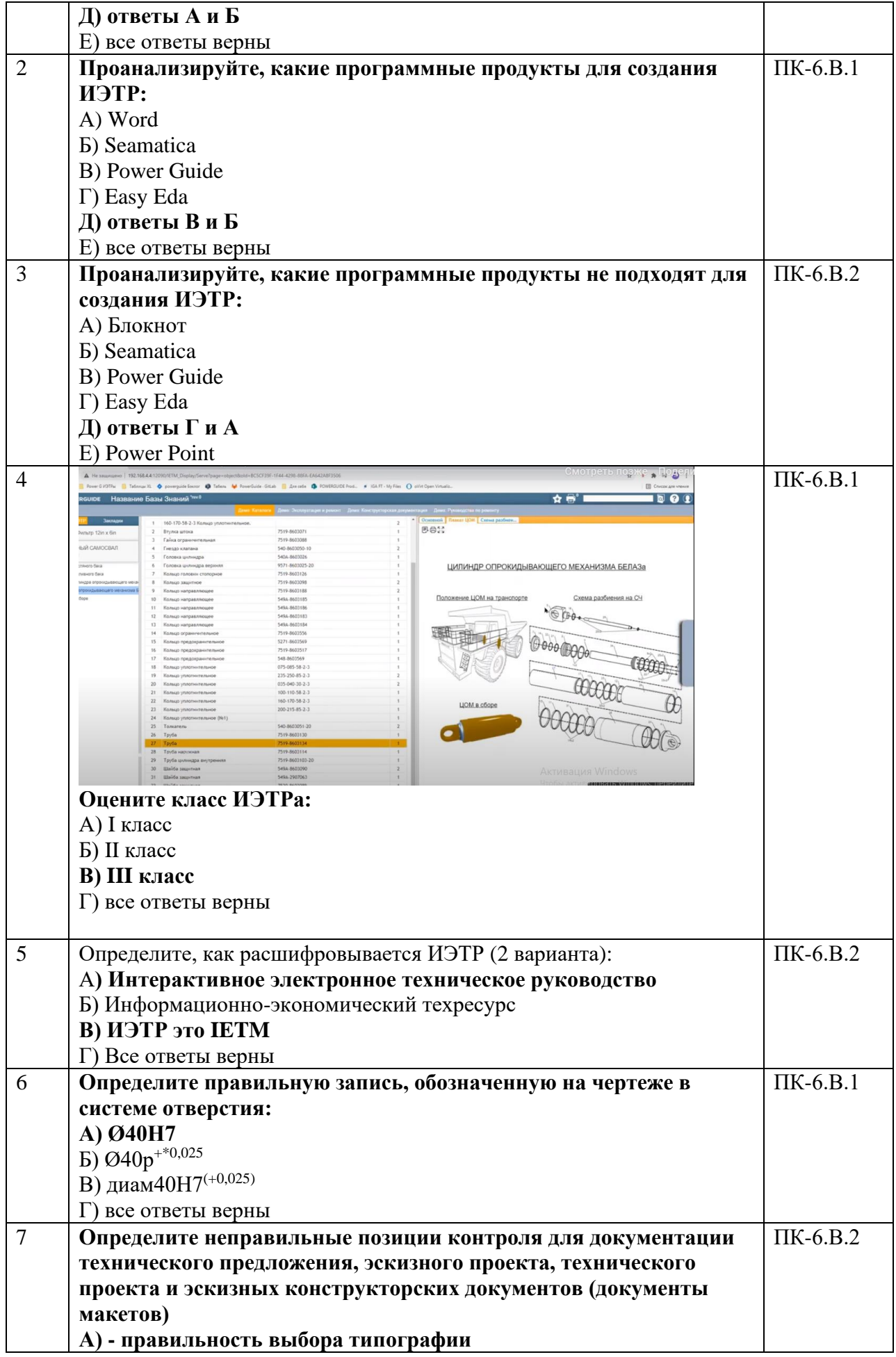

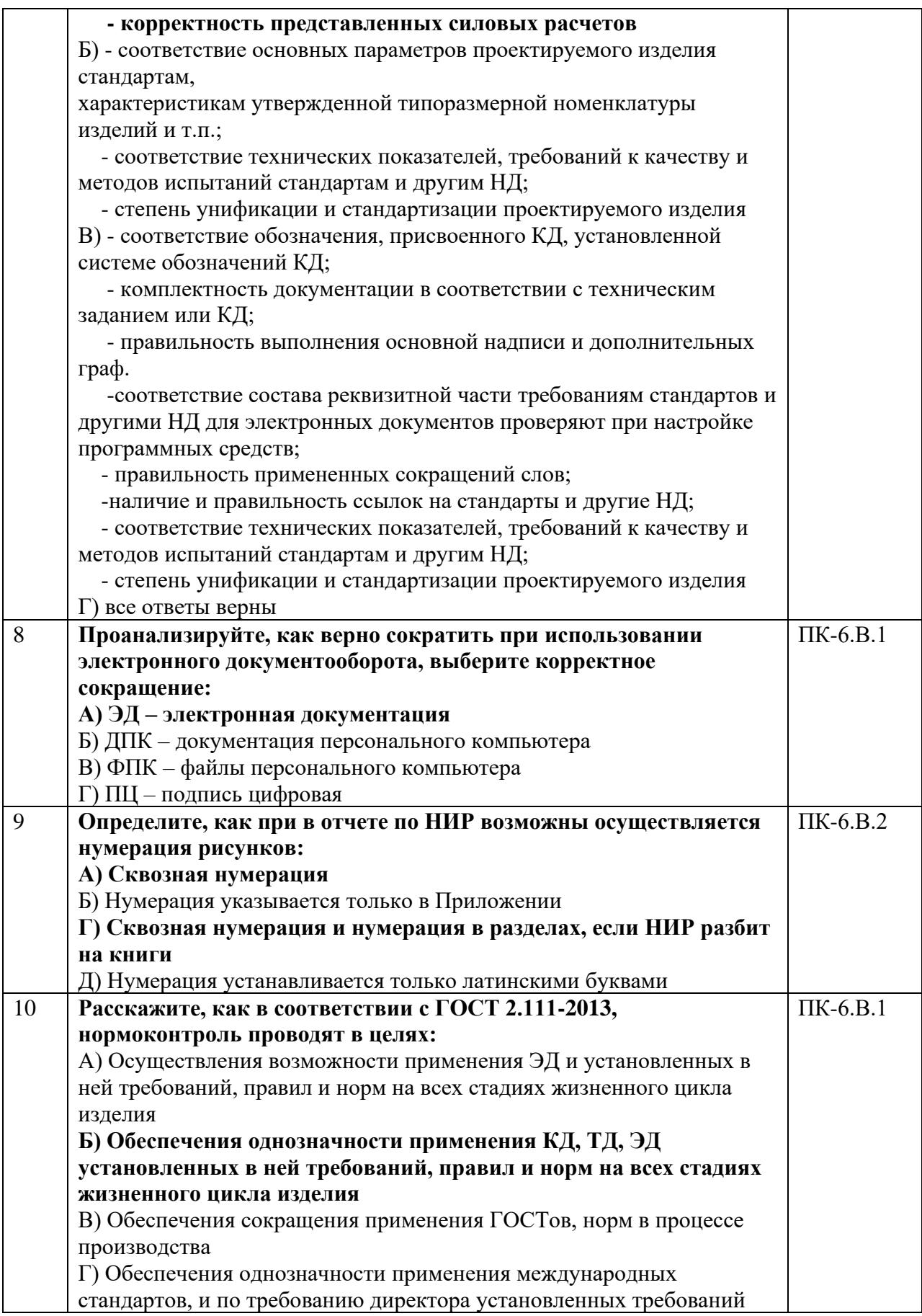

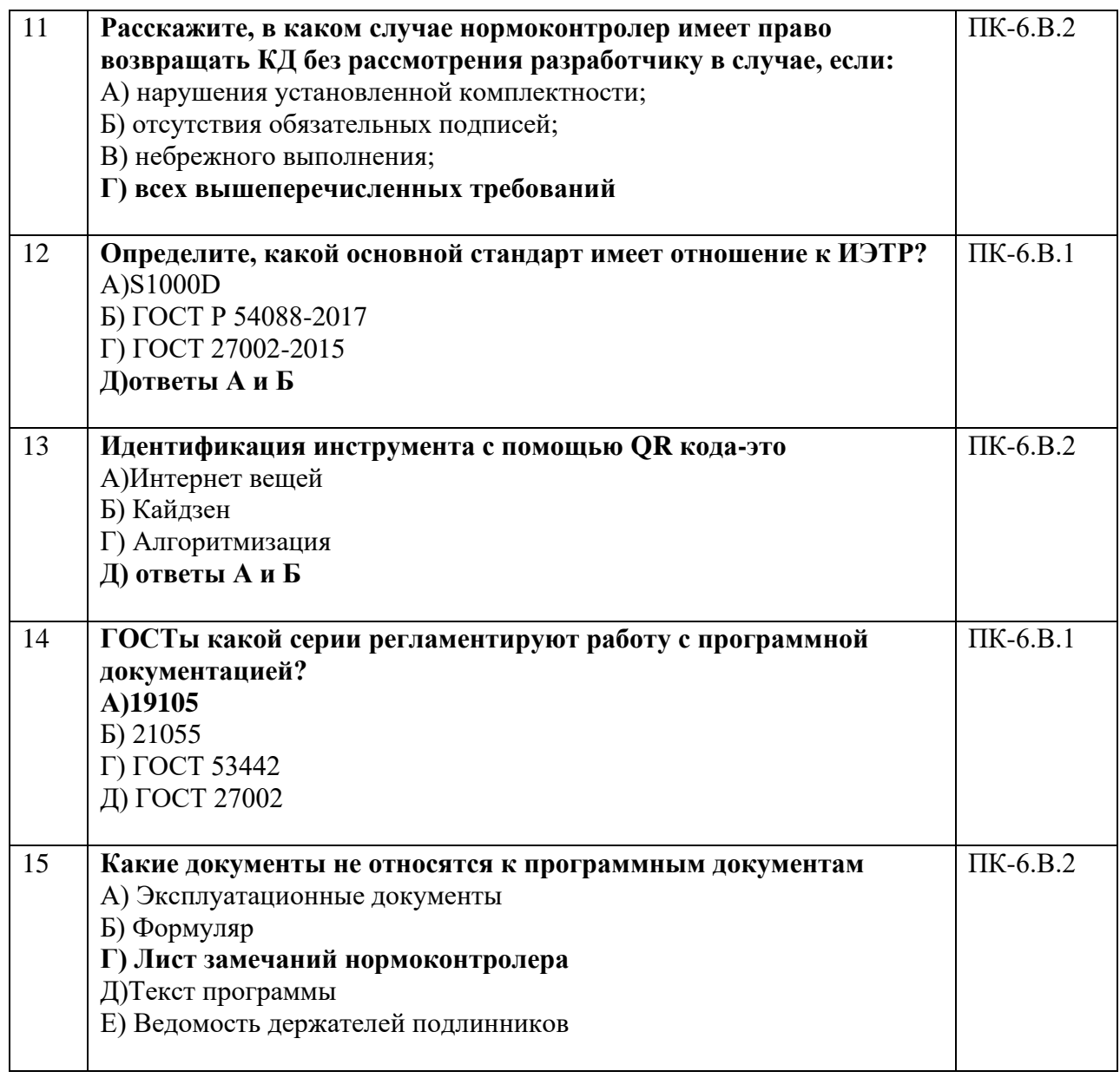

Перечень тем контрольных работ по дисциплине обучающихся заочной формы обучения, представлены в таблице 19.

Таблица 19 - Перечень контрольных работ

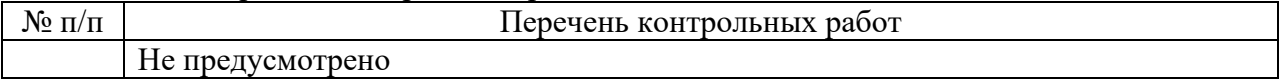

10.4. Методические материалы, определяющие процедуры оценивания индикаторов, характеризующих этапы формирования компетенций, содержатся в локальных нормативных актах ГУАП, регламентирующих порядок и процедуру проведения текущего контроля успеваемости и промежуточной аттестации обучающихся  $\overline{\Gamma}$ *YAH* 

11. Методические указания для обучающихся по освоению дисциплины (Ниже приводятся рекомендации по составлению данного раздела)

11.1. Метолические указания лля обучающихся по освоению лекционного материала (если предусмотрено учебным планом по данной дисциплине).

Основное назначение лекционного материала - логически стройное, системное, глубокое и ясное изложение учебного материала. Назначение современной лекции в рамках дисциплины не в том, чтобы получить всю информацию по теме, а в освоении фундаментальных проблем дисциплины, методов научного познания, новейших достижений научной мысли. В учебном процессе лекция выполняет методологическую, организационную и информационную функции. Лекция раскрывает понятийный аппарат конкретной области знания, её проблемы, дает цельное представление о дисциплине, показывает взаимосвязь с другими дисциплинами.

Планируемые результаты при освоении обучающимися лекционного материала:

- получение современных, целостных, взаимосвязанных знаний, уровень которых определяется целевой установкой к каждой конкретной теме;

- получение опыта творческой работы совместно с преподавателем;

профессионально-деловых развитие качеств, любви  $\equiv$  $\mathbf{K}$ предмету  $\mathbf{M}$ самостоятельного творческого мышления.

- появление необходимого интереса, необходимого для самостоятельной работы;

- получение знаний о современном уровне развития науки и техники и о прогнозе их развития на ближайшие годы;

- научиться методически обрабатывать материал (выделять главные мысли и положения, приходить к конкретным выводам, повторять их в различных формулировках);

- получение точного понимания всех необходимых терминов и понятий.

Лекционный материал может сопровождаться демонстрацией слайдов  $\mathbf{H}$ использованием раздаточного материала при проведении коротких дискуссий об особенностях применения отдельных тематик по дисциплине.

Структура прелоставления лекционного материала:

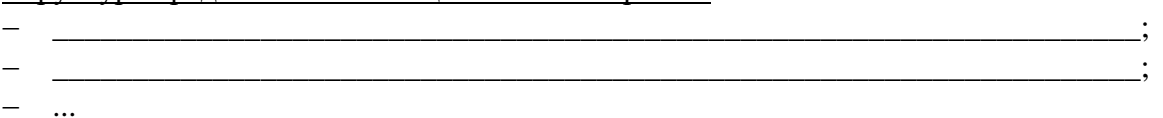

Если методические указания по освоению лекционного материала имеются в изданном виде, в виде электронных ресурсов библиотеки ГУАП, системы LMS, кафедры и т.д., необходимо дать на них ссылку или привести URL адрес.

11.2. Методические указания для обучающихся по участию в семинарах (если предусмотрено учебным планом по данной дисциплине)

Основной целью для обучающегося является систематизация и обобщение знаний по изучаемой теме, разделу, формирование умения работать с дополнительными источниками информации, сопоставлять и сравнивать точки зрения, конспектировать прочитанное, высказывать свою точку зрения и т.п. В соответствии с ведущей дидактической целью содержанием семинарских занятий являются узловые, наиболее трудные для понимания и усвоения темы, разделы дисциплины. Спецификой данной формы занятий является совместная работа преподавателя и обучающегося над решением поставленной проблемы, а поиск верного ответа строится на основе чередования индивидуальной и коллективной деятельности.

При подготовке к семинарскому занятию по теме прослушанной лекции необходимо ознакомиться с планом его проведения, с литературой и научными публикациями по теме семинара.

Требования к проведению семинаров Обязательно для заполнения преподавателем

*Если методические указания по участию в семинарах имеются в изданном виде, в виде электронных ресурсов библиотеки ГУАП, системы LMS, кафедры и т.д., необходимо дать на них ссылку или привести URL адрес.*

11.3. Методические указания для обучающихся по прохождению практических занятий *(если предусмотрено учебным планом по данной дисциплине)*

Практическое занятие является одной из основных форм организации учебного процесса, заключающаяся в выполнении обучающимися под руководством преподавателя комплекса учебных заданий с целью усвоения научно-теоретических основ учебной дисциплины, приобретения умений и навыков, опыта творческой деятельности.

Целью практического занятия для обучающегося является привитие обучающимся умений и навыков практической деятельности по изучаемой дисциплине.

Планируемые результаты при освоении обучающимся практических занятий:

− закрепление, углубление, расширение и детализация знаний при решении конкретных задач;

− развитие познавательных способностей, самостоятельности мышления, творческой активности;

− овладение новыми методами и методиками изучения конкретной учебной дисциплины;

выработка способности логического осмысления полученных знаний для выполнения заданий;

− обеспечение рационального сочетания коллективной и индивидуальной форм обучения.

Требования к проведению практических занятий *Обязательно для заполнения преподавателем*

*Если методические указания по прохождению практических занятий имеются в изданном виде, в виде электронных ресурсов библиотеки ГУАП, системы LMS, кафедры и т.д., необходимо дать на них ссылку или привести URL адрес.*

11.4. Методические указания для обучающихся по выполнению лабораторных работ *(если предусмотрено учебным планом по данной дисциплине)*

В ходе выполнения лабораторных работ обучающийся должен углубить и закрепить знания, практические навыки, овладеть современной методикой и техникой эксперимента в соответствии с квалификационной характеристикой обучающегося. Выполнение лабораторных работ состоит из экспериментально-практической, расчетноаналитической частей и контрольных мероприятий.

Выполнение лабораторных работ обучающимся является неотъемлемой частью изучения дисциплины, определяемой учебным планом, и относится к средствам, обеспечивающим решение следующих основных задач обучающегося:

приобретение навыков исследования процессов, явлений и объектов, изучаемых в рамках данной дисциплины;

− закрепление, развитие и детализация теоретических знаний, полученных на лекциях;

− получение новой информации по изучаемой дисциплине;

− приобретение навыков самостоятельной работы с лабораторным оборудованием и приборами.

Задание и требования к проведению лабораторных работ *Обязательно для заполнения преподавателем*

Структура и форма отчета о лабораторной работе *Обязательно для заполнения преподавателем*

Требования к оформлению отчета о лабораторной работе *Обязательно для заполнения преподавателем*

*Если методические указания по прохождению лабораторных работ имеются в изданном виде, в виде электронных ресурсов библиотеки ГУАП, системы LMS, кафедры и т.д., необходимо дать на них ссылку или привести URL адрес.* 

11.5. Методические указания для обучающихся по прохождению курсового проектирования/выполнения курсовой работы *(если предусмотрено учебным планом по данной дисциплине)*

Курсовой проект/ работа проводится с целью формирования у обучающихся опыта комплексного решения конкретных задач профессиональной деятельности.

Курсовой проект/ работа позволяет обучающемуся:

Структура пояснительной записки курсового проекта/ работы *Обязательно для заполнения преподавателем*

Требования к оформлению пояснительной записки курсового проекта/ работы *Обязательно для заполнения преподавателем*

*Если методические указания по курсовому проектированию/ выполнению курсовой работы имеются в изданном виде, в виде электронных ресурсов библиотеки ГУАП, системы LMS, кафедры и т.д., необходимо дать на них ссылку или привести URL адрес.*

11.6. Методические указания для обучающихся по прохождению самостоятельной работы

В ходе выполнения самостоятельной работы, обучающийся выполняет работу по заданию и при методическом руководстве преподавателя, но без его непосредственного участия.

Для обучающихся по заочной форме обучения, самостоятельная работа может включать в себя контрольную работу.

В процессе выполнения самостоятельной работы, у обучающегося формируется целесообразное планирование рабочего времени, которое позволяет им развивать умения и навыки в усвоении и систематизации приобретаемых знаний, обеспечивает высокий уровень успеваемости в период обучения, помогает получить навыки повышения профессионального уровня.

Методическими материалами, направляющими самостоятельную работу обучающихсяявляются:

− учебно-методический материал по дисциплине;

методические указания по выполнению контрольных работ (для обучающихся по заочной форме обучения).

11.7. Методические указания для обучающихся по прохождению текущего контроля успеваемости.

Текущий контроль успеваемости предусматривает контроль качества знаний обучающихся, осуществляемого в течение семестра с целью оценивания хода освоения дисциплины.

11.8. Методические указания для обучающихся по прохождению промежуточной аттестации.

Промежуточная аттестация обучающихся предусматривает оценивание промежуточных и окончательных результатов обучения по дисциплине. Она включает в себя:

− дифференцированный зачет – это форма оценки знаний, полученных обучающимся при изучении дисциплины, при выполнении курсовых проектов, курсовых работ, научно-исследовательских работ и прохождении практик с аттестационной оценкой «отлично», «хорошо», «удовлетворительно», «неудовлетворительно».

*Обязательно для заполнения преподавателем: указываются требования и методы проведения промежуточной аттестации.*

# Лист внесения изменений в рабочую программу дисциплины

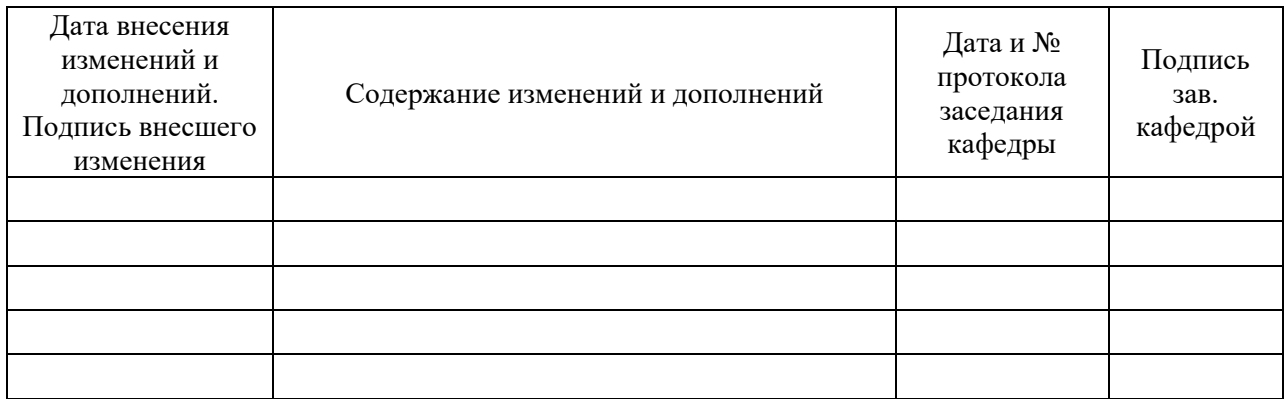